#### **Problema SIM/1**

Simule o lançamento conjunto de 3 moedas.

## ■ Resolução

A variável aleatória a simular presume-se ser o número de "caras" suponhamos— obtido no lançamento conjunto de 3 moedas iguais (iguais, pelo menos, nas características de interesse).

•

[Walpole *et al.*, 1989] Uma experiência consiste muitas vezes em provas repetidas, cada uma delas com 2 resultados possíveis, a que se pode chamar *sucesso* e *falha*. A aplicação mais óbvia trata do ensaio de itens à medida que saem duma linha de produção, no qual cada teste ou prova pode indicar um item defeituoso ou não-defeituoso. (Podemos definir qualquer dos resultados como sucesso.) Pode-se, também, considerar o caso da extracção duma carta de jogar e cada prova ser sucesso ou falha, dependendo de a carta ser de copas ou não. Se a carta for reposta e se se baralhar antes da próxima extracção, as duas experiências descritas têm propriedades similares, no aspecto de que as provas repetidas são independentes e a probabilidade de sucesso permanece constante de prova para prova. O processo é referido como **processo de Bernoulli** e cada prova é uma **prova de Bernoulli**. Observe-se, no exemplo da extracção da carta, que as probabilidades dum sucesso para as provas repetidas variam se as cartas não forem repostas.

Um processo de Bernoulli deve, assim, ter as propriedades seguintes:

**1.** A experiência consiste em *n* provas repetidas ( $n \ge 0$ ).

- **2.** Cada prova tem um resultado que só pode ser classificado como sucesso ou falha.
- **3.** A probabilidade de sucesso, seja *p*, permanece constante de prova para prova.
- **4.** As provas repetidas são independentes.
- WALPOLE, Ronald E., Raymond H. MYERS, "Probability and Statistics for Engineers and Scientists",  $4^{\underline{th}}$ . edition, Macmillan Publishing Company, New York, NY, 1989.

Temos *n* = 3 e *p* = 0,5 ( *q* =1− *p* = 0,5 ), portanto, a *distribuição binomial*, de fórmula

•

$$
b(x;n,p) = {n \choose x} p^x q^{n-x}
$$
 (1)

aplicável à variável "número de caras obtido numa prova", é, neste problema,

$$
b(x; 3, 0, 5) = {3 \choose x} 0, 5^{x} 0, 5^{3-x}
$$
 (2)

Neste caso, como acontece ser  $p = q = 0.5$ , a fórmula simplifica-se a

$$
b(x; 3, 0, 5) = {3 \choose x} 0, 5^{x} 0, 5^{3-x} = {3 \choose x} 0, 5^{3} = \frac{1}{8} {3 \choose x}
$$
 (3)

e os valores das funções de probabilidade pontual, *b*, e acumulada, *B*, feitos os cálculos, são os seguintes:

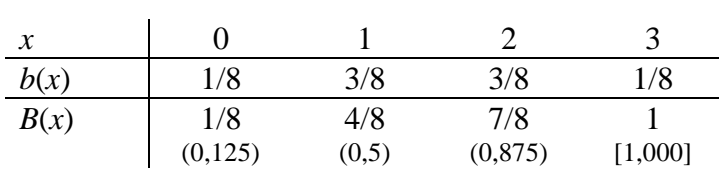

**Tabela 1**

As probabilidades acumuladas surgem aqui, "naturalmente" (nem sempre), com *k* = 3 *algarismos significativos* (que não há razão para preterir), à excepção do último valor, que tem sempre mais um algarismo, mas o qual não só conhecemos exactamente, como também não intervirá directamente em cálculos. No entanto, esta facilidade é aparente, pois podíamos achar exagerados 3 algarismos e usar, por exemplo, 1, sendo então os números 0,1, 0,5, 0,9 e 1,0 (ou 1). De facto, o enunciado omite qualquer indicação que permita uma escolha criteriosa.

Quanto à *extensão* da simulação pedida, também não há informação. Simulam-se 25 casos, número que facilitará alguns cálculos confirmativos. Na **Tabela 2**, *u<sup>A</sup>* e *x<sup>A</sup>* designam, respectivamente, o número aleatório (uniforme) e a variável aleatória simulada —neste caso, binomial, de parâmetros *n* = 3, *p* = 0,5.

| i              | $u_A$ | $x_A$          |         |         |                |
|----------------|-------|----------------|---------|---------|----------------|
|                | 0,614 | $\overline{2}$ | 16      | 0,844   | $\overline{2}$ |
| 2              | 0,182 | $\mathbf{1}$   | 17      | 0,777   | $\overline{2}$ |
| $\mathfrak{Z}$ | 0,957 | 3              | 18      | 0,062   | 0              |
| $\overline{4}$ | 0,383 | 1              | 19      | 0,706   | $\overline{2}$ |
| 5              | 0,971 | 3              | 20      | 0,888   | 3              |
| 6              | 0,316 | 1              | 21      | 0,725   | $\overline{2}$ |
| 7              | 0,375 | 1              | 22      | 0,282   | 1              |
| 8              | 0,848 | $\overline{2}$ | 23      | 0,241   |                |
| 9              | 0,146 | 1              | 24      | 0,272   |                |
| 10             | 0,415 | 1              | 25      | 0,589   | 2              |
| 11             | 0,214 | $\mathbf{1}$   | Médias: | 0,49916 | 1,52000        |
| 12             | 0,511 | $\overline{2}$ |         |         |                |
| 13             | 0,469 | 1              |         |         |                |
| 14             | 0,390 | 1              |         |         |                |
| 15             | 0,302 |                |         |         |                |

**Tabela 2**

Para uma variável binomial, a média (i. é, valor expectável) é

$$
\mathbf{m} = np \tag{4}
$$

e o desvio-padrão

$$
s = \sqrt{npq} \tag{5}
$$

É curioso observar que (¿ porquê ?), embora a média dos números aleatórios seja "baixa" —*inferior* a 0,5—, a média dos valores simulados é "alta" —1,52, superior a  $m = 3 \times 0.5 = 1.5$ .

n

#### **Problema SIM/2**

Num processo, funcionam 3 reactores em paralelo, sendo o produto de cada um deles diferente, mas com o mesmo volume, *V*, embora sujeito a flutuações aleatórias inevitáveis. Verifica-se, também, que nem sempre cada um dos 3 reactores tem a sua reacção "completa" à passagem duma vagoneta que recebe as várias cargas, conforme a **Figura 1**, pelo que a sua carga pode falhar.

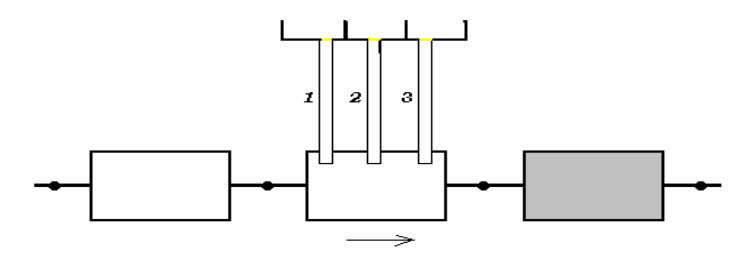

Figura 1

O valor do volume de cada carga, para qualquer dos reactores, tem a densidade de probabilidade

$$
g(v) = 0.004 v + 0.02 \qquad [g] = e^{-1}
$$

(ou seja,  $g(v) = \frac{1}{250}v + \frac{1}{50}$ ), com 15 < *v* < 25  $\ell^*$ . Por outro lado, os 3 reactores falham, respectivamente, em 15, 20 e 5 % dos casos.

Simule o volume carregado em cada vagoneta numa série de 10 destas.

\* Não nos deteremos na distinção entre "<" e "≤", por não ter interesse prático.

# ■ Resolução

É necessário simular *quantas* cargas são produzidas para cada vagoneta —não havendo que distinguir donde vêm porque os volumes têm características comuns e, após isso, simular os *volumes*.

#### **a) Simulação das cargas**

Neste problema, a questão da determinação do número de cargas é análoga à seguinte:

*São lançadas 3 moedas "desequilibradas", com as probabilidades de produzirem "cara" (suponhamos), respectivamente, de 0,85, 0,80 e 0,95. ¿ Qual é a probabilidade de se obterem 0, 1, 2 ou 3 caras ?*

Esta fase do problema podia ser resolvida *puramente* por simulação, com base nos fenómenos elementares (produção ou não da carga no reactor), cuja probabilidade é tão simples que nem sequer suscita que se recorde tratar-se da distribuição *binomial pontual* (*"point binomial"*):  $f(x) = p^x q^{1-x}$   $x = 0, 1; 0 \le p \le 1$   $(q = 1-p)$  [Mood *et al.*, 1963, p 65]. No entanto, sempre que possível, se for compensador, convém evitar usar a simulação, devido ao seu grande peso computacional; por isso, calculamos de seguida a função de probabilidade do número de cargas por vagoneta, se bem que sem conseguir reduzi-la a uma fórmula, ficando os resultados em forma de tabela.

Na **Tabela 1**, encontram-se (arbitrariamente numerados de 0 a 7) os 8 casos  $(2^3)$  que resultam da produção (2 casos, *sim* ou *não*) de carga pelos reactores (3

variáveis), significando, *v.*  $g<sup>1</sup>$ ,  $x<sub>3</sub> = 1$  que o reactor 3 *produz* a sua carga. A coluna "Prod" contém o produto que é a probabilidade do caso respectivo, *v. g.*: no caso n.º. 3,  $\acute{\text{e}} x_1 = 0$ ,  $x_2 = 1$  e  $x_3 = 1$  e a probabilidade respectiva —com os valores por reactor  $p=[0,85 \quad 0,8 \quad 0,95]$  — é

$$
(1 - 0.85) \times 0.8 \times 0.95 = 0.114
$$
 (1)

A coluna "Soma(**x**)" contém o valor  $\sum_{i=1}^{3} x_i$ , que é, pois, o número de cargas naquele caso. As probabilidades de todos os casos com 2 cargas, *r* = 2 (que são mutuamente exclusivos) dão o correspondente *p*(*r*), ou seja

$$
p(2) = 0,114 + 0,1615 + 0,034 = 0,3095
$$
 (2)

| $n=3$   | $p_i =$        | 0,85     | 0,8 | 0,95     | Prod    | $\text{Soma}(\mathbf{x})$ | r              | p(r)    |
|---------|----------------|----------|-----|----------|---------|---------------------------|----------------|---------|
|         | $\theta$       |          |     | $\theta$ | 0,0015  | O                         | $\overline{0}$ | 0,0015  |
|         |                |          |     |          | 0,0285  |                           |                | 0,043   |
|         | 2              |          |     | 0        | 0,006   |                           | $\overline{2}$ | 0,3095  |
|         | 3              | $\theta$ |     |          | 0,114   | $\overline{2}$            | 3              | 0,646   |
|         | $\overline{A}$ |          |     | $\theta$ | 0,0085  |                           |                | Soma: 1 |
|         |                |          |     |          | 0,1615  | 2                         |                |         |
|         | 6              |          |     | 0        | 0,034   | $\overline{2}$            |                |         |
|         | 7              |          |     |          | 0,646   | 3                         |                |         |
| (Excel) |                |          |     |          | Soma: 1 |                           |                |         |

**Tabela 1**

A partir de *p*(*r*), obteve-se a correspondente função acumulada, que permite, na **Tabela 2**, simular o pretendido número de cargas por vagoneta, para 10 delas. (A média de *r*, calculada analiticamente, é 2,6.)

| Vag.           | $u_A$  | $r_A$          |
|----------------|--------|----------------|
| 1              | 0,7502 | 3              |
| $\overline{2}$ | 0,2501 | $\overline{2}$ |
| 3              | 0,4023 | 3              |
| $\overline{4}$ | 0,7327 | 3              |
| 5              | 0,3983 | 3              |
| 6              | 0,6728 | 3              |
| 7              | 0,5278 | 3              |
| 8              | 0,0202 | 1              |
| 9              | 0,7161 | 3              |
| 10             | 0,7855 | 3              |
| Média:         | 0,5256 | 2,7            |

 **Tabela 2**

 $\overline{a}$ 

<sup>1</sup> *v. g.* — por exemplo *("verbi gratia")*. (*In* BERGSTRÖM, Magnus e Neves REIS, "Prontuário Ortográfico e Guia da Língua Portuguesa", 23ª. edição, Editorial Notícias, Lisboa, **1992**, p 11.)

## **b) Simulação dos volumes**

Começar-se-á com a simulação da 1ª. vagoneta, na qual, conforme a **Tabela 2**, são lançadas 3 cargas.

Para simular os volumes, necessitamos, como sempre, da sua distribuição acumulada de probabilidade, para o que partiremos da densidade, *g*, dada:

$$
g(v) = \frac{1}{250} v + \frac{1}{50} \qquad [g] = \ell^{-1} \tag{3}
$$

com  $15 < v < 25 \ell$ . Integrando, temos:

$$
G(v) = \int_{v_{\text{min}}}^{v} g(w) \, dw = \int_{15}^{v} \left(\frac{1}{250} w + \frac{1}{50}\right) dw =
$$
\n
$$
= \left[\frac{w^2}{500} + \frac{w}{50}\right]_{15}^{v} = \frac{v^2 - 15^2}{500} + \frac{v - 15}{50} =
$$
\n
$$
= \frac{v^2}{500} + \frac{v}{50} - \frac{225 + 10 \times 15}{500} = \frac{v^2}{500} + \frac{v}{50} - \frac{375}{500} =
$$
\n
$$
= \frac{v^2}{500} + \frac{v}{50} - \frac{3}{4}
$$
\n(4)

Esta função, *G*(*v*), é facilmente invertível, logo, de  $G = \frac{1}{500}v^2 + \frac{1}{50}v - \frac{3}{4}$ , vem

$$
v = \frac{-\frac{1}{50} \pm \sqrt{\left(\frac{1}{50}\right)^2 - 4 \times \frac{1}{500} \left(-\frac{3}{4} - G\right)}}{2/500} =
$$
  
= -5 \pm 250 \sqrt{\frac{1 + 5(3 + 4G)}{2500}} = -5 \pm 5\sqrt{16 + 20G} =  
= -5 \pm 20\sqrt{1 + 1,25G} (5)

Para  $G = 0$ , teremos de obter o limite inferior,  $v = 15$ , i. é,  $15 = -5 \pm 20$ , pelo que o sinal de interesse é +. (Também, para  $G = 1$ , será  $v = -5 + 20\sqrt{1 + 1.25} = 25$ , como esperado.) Usando, pois,  $v_A = -5 + 20\sqrt{1 + 1.25}u_A$ , temos finalmente a simulação dos volumes das cargas e seu total.

**Tabela 3**

|                |   | Vagon. Cargas Números aleatórios, $u_{\mu}$ |  |       | Volumes aleatórios, $v_{\lambda}(\ell)$ |          |          | Vol. total $(\ell)$ |
|----------------|---|---------------------------------------------|--|-------|-----------------------------------------|----------|----------|---------------------|
|                | 3 | 0,3658 0,2095 0,5774                        |  |       | 19,14332                                | 17,46664 | 21,24309 | 57,85306            |
| 2              | 2 | 0.9099 0.8493                               |  |       | 24,23953                                | 23,71672 |          | 47,95625            |
| 3              | 3 | 0,069 0,0831                                |  | 0.293 | 15,84466                                | 16,01309 | 18,37734 | 50,23509            |
| $\overline{4}$ | 3 | 0,432 0,8302 0,4006                         |  |       | 19,81935                                | 23,54996 | 19,50102 | 62,87032            |
| 5              | 3 | 0,194 0,9175 0,2087                         |  |       | 17,2935                                 | 24,30444 | 17,45774 | 59,05567            |
| 6              | 3 | 0,4905 0,4489 0,8878                        |  |       | 20,40177                                | 19,989   | 24,04996 | 64,44073            |
| 7              | 3 | 0,3817 0,3245 0,4573                        |  |       | 19,30741                                | 18,71181 | 20,07289 | 58,09211            |
| 8              |   | 0,9049                                      |  |       | 24,19675                                |          |          | 24,19675            |
| 9              | 3 | 0,8751 0,7701 0,6301                        |  |       | 23,94046                                | 23,01874 | 21,74042 | 68,69962            |
| 10             | 3 | 0,642 0,9861 0,0263                         |  |       | 21,85144                                | 24,88394 | 15,32609 | 62,06148            |
|                |   |                                             |  |       |                                         |          | Média:   | 55,54611            |

O comportamento dos volumes totais por vagoneta poderia, agora, ser examinado, achando-se a média, máximo, mínimo, desvio-padrão, etc.. Um histograma de frequências, nomeadamente, daria uma ideia da função densidade do volume total, que supusemos ser difícil de obter analiticamente.

– MOOD, Alexander M., Franklin A. GRAYBILL, "Introduction to the Theory of Statistics",  $2^{\text{nd}}$ . ed., McGraw-Hill Book Company, Inc., New York, Kogakusha Company, Ltd., Tokyo, 1963.

n

# **Problema SIM/3**

- **a)** Observe, graficamente, o andamento da densidade do **Problema** anterior.
- **b)** Repita-o *(1)* com uma probabilidade comum de 0,85 para cada reactor (o que conduz à distribuição binomial, dando probabilidades pontuais de cálculo directo) e *(2)* com uma densidade, *g*, do tipo seno simples (a solução pode não ser única) para o volume de cada carga, para o mesmo intervalo de variação deste. (Faça  $|g'(v_{min})| = |g'(v_{max})| \neq 0$  e o maior possível.) Esta segunda densidade pode ser uma aproximação interessante a uma densidade gaussiana censurada.

(Não resolvido.)

## **Problema SIM/4**

Uma linha de fabrico produz peças de massa nominal 50 g, a embalar em sacos de capacidade nominal 500 g. Cada peça tem massa gaussiana com **m**= 51 g e *s* = 3 g e a massa útil no saco deve estar compreendida entre 490 (mínimo) e 520 g (máximo), sendo os sacos que resultem fora deste intervalo considerados refugo.

Os sacos *normais* dão um lucro de  $L_n = 54$  \$ e os de *refugo*  $L_r = 9$  \$. Por saco, a manutenção de *s* num certo nível traduz-se em (custo)  $L_s(\mathbf{s}) = \frac{L}{\sigma}$  $s_{\rm s}(\mathbf{s}) = \frac{L_{\rm s0}\mathbf{s}}{2}$ *s*  $=\frac{L_{s0}\mathbf{0}}{0}$ , com os parâmetros  $L_{\rm so} = -4$  \$ e  $\,bf{s}$   $\,$  = 3 g.

Afine o processo.

# ■ Resolução

Neste processo, se *s* fosse mantido num nível muito baixo, *v. g.*, próximo de 0 g, a massa de cada peça seria aproximadamente constante e igual à média do processo, que é *m* = 51 g. A introdução de 10 peças, com massa total de *ca.* 510 g (pertencente ao intervalo 480–540 g exigido), seria solução simples e permanente do ensacamento. Porém, sabendo-se ser *s* sensivelmente maior que 0 (próximo de 3 g), não podemos esperar esta solução simples.

Procederemos à simulação da corrente processual com  $m = 51$  g e  $s = 3$  g e, posteriormente, apenas com alguns *s* —embora, em circunstâncias reais, se devesse optimizar *s* a menos duma tolerância preestabelecida, *v. g.*, 0,2 g (~5 % do valor inicial).

Adoptar-se-á uma estratégia simples, entre muitas outras (melhores), traduzida no seguinte algoritmo (no qual se supõe uma capacidade do "recirculador" bastante menor que a de um saco):

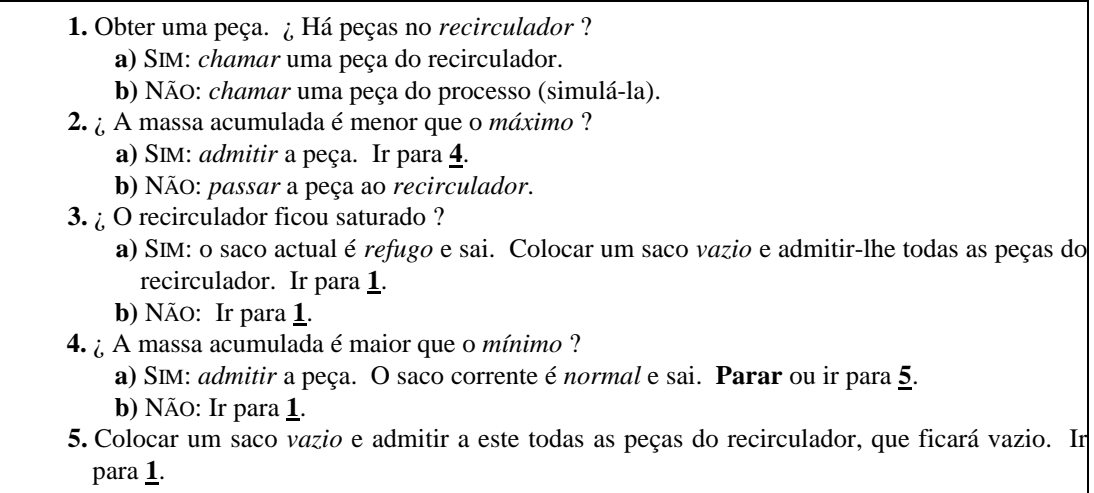

Na **Figura 1**, esquematiza-se o procedimento que servirá de base à simulação, de que se dá uma ilustração na **Tabela 1**.

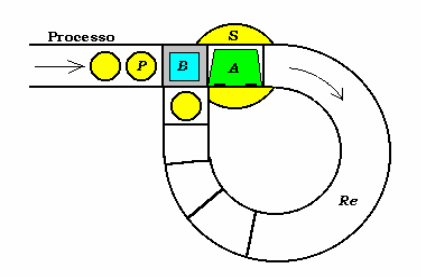

*P*, peça; *B*, balança; *S*, saco; *A*, aba; *Re*, recirculador

# **Figura 1**

O objectivo deste problema é, naturalmente, achar os parâmetros que optimizem o seu funcionamento do ponto de vista do critério implícito no enunciado: a maximização do lucro. Só um parâmetro, *s*, é susceptível de modificação, e um certo valor seu produzirá o óptimo.

Quanto mais complicado for o processo aleatório concreto em análise, tanto mais difíceis de obter serão as conclusões pela via analítica da teoria das probabilidades. Quando o grau de complexidade impede a obtenção de conclusões por via analítica (afigura-se ser assim no caso presente), resta a via da simulação embora, tipicamente, onerosa em termos de cálculo (automático, é claro, já que a execução manual se torna proibitiva).

A **Tabela 1** (ver adiante) contém os resultados do tratamento de 3 sacos, dois normais (que foram enchidos dentro dos limites) e 1 de refugo.

Os 3 casos da **Tabela 1** são repetições, todas relativas ao mesmo *s* = 3 g; seguir-se-iam simulações com novos *s*, *v. g.*, *s* = 2,2 g, etc.. A **Tabela 2**, em que se esboça a solução do problema, mostra que a tentativa *s* = 2,2 g representou melhoria, que leva a continuar a diminuir o parâmetro; porém, a tentativa *s* = 1 g já conduz a um resultado menos bom, fazendo supor que a solução ronde 2,2 g.

Obviamente, um resultado crível exigiria a simulação de muito mais de 3 sacos —talvez, milhares ou mais, *até que se notasse estacionariedade*.

(A solução mostrada é realmente fictícia, pois as *fracções* de sacos normais e, portanto, de refugo foram arbitradas.)

| $\mathbf{S}(g)$ | Sacos normais |    | Refugo  |  | Operação |       |
|-----------------|---------------|----|---------|--|----------|-------|
|                 | Fracção       |    | Fracção |  |          |       |
|                 | 0.97          | 54 | 0.03    |  | $-12,00$ | 40,65 |
| 2,2             | 0.85          | 54 | 0.15    |  | $-5,45$  | 41,80 |
| 3               | 0.61          | 54 | 0.39    |  | $-4,00$  | 32,45 |

**Tabela 2**

Estes resultados indicam que o processo ficaria afinado com um desvio-padrão de 2,2 g.

n

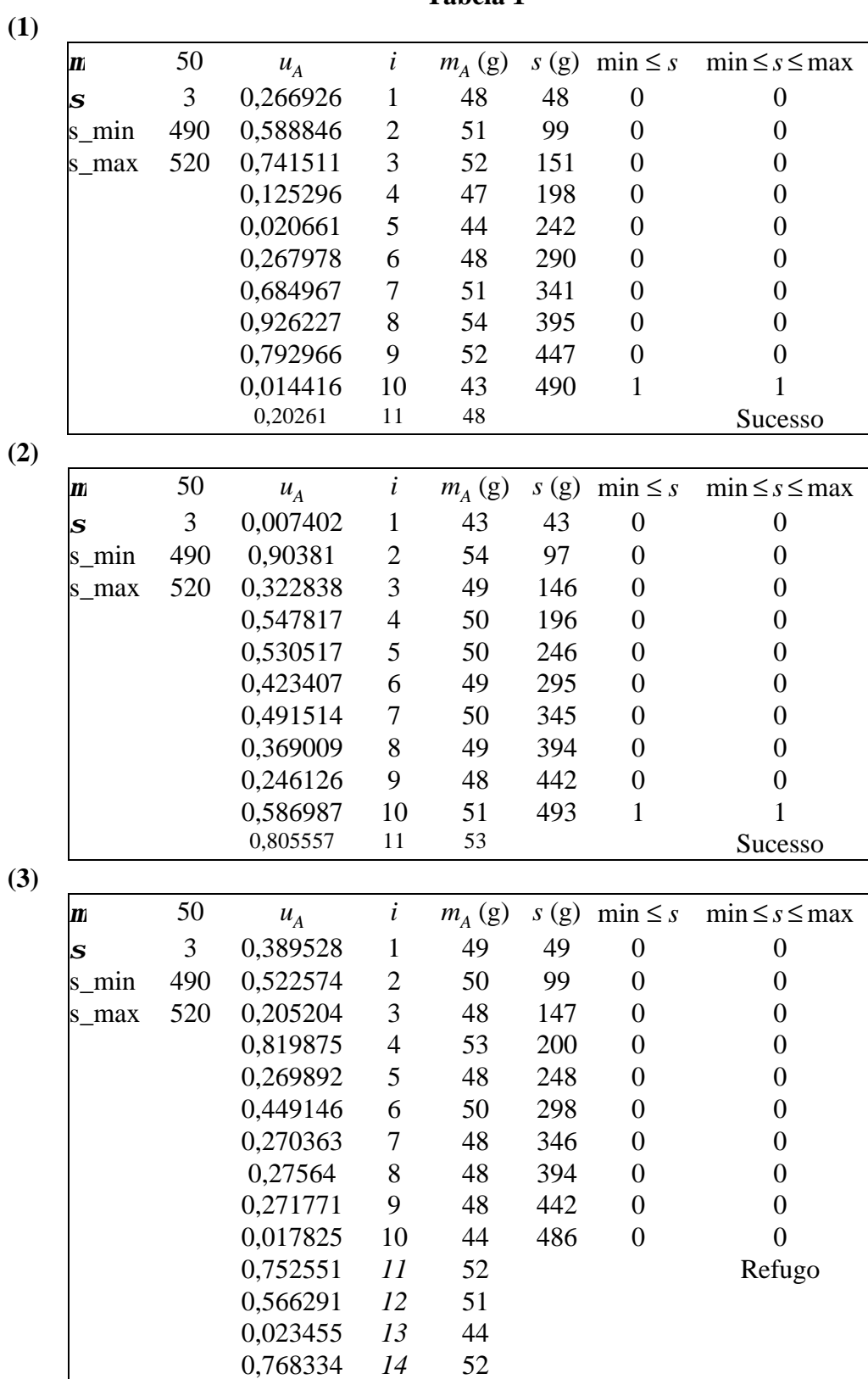

**Tabela 1**

v